## **EMPLOYMENT APPLICATION**

Pacific Sunwear is an equal opportunity employer.

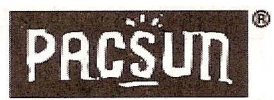

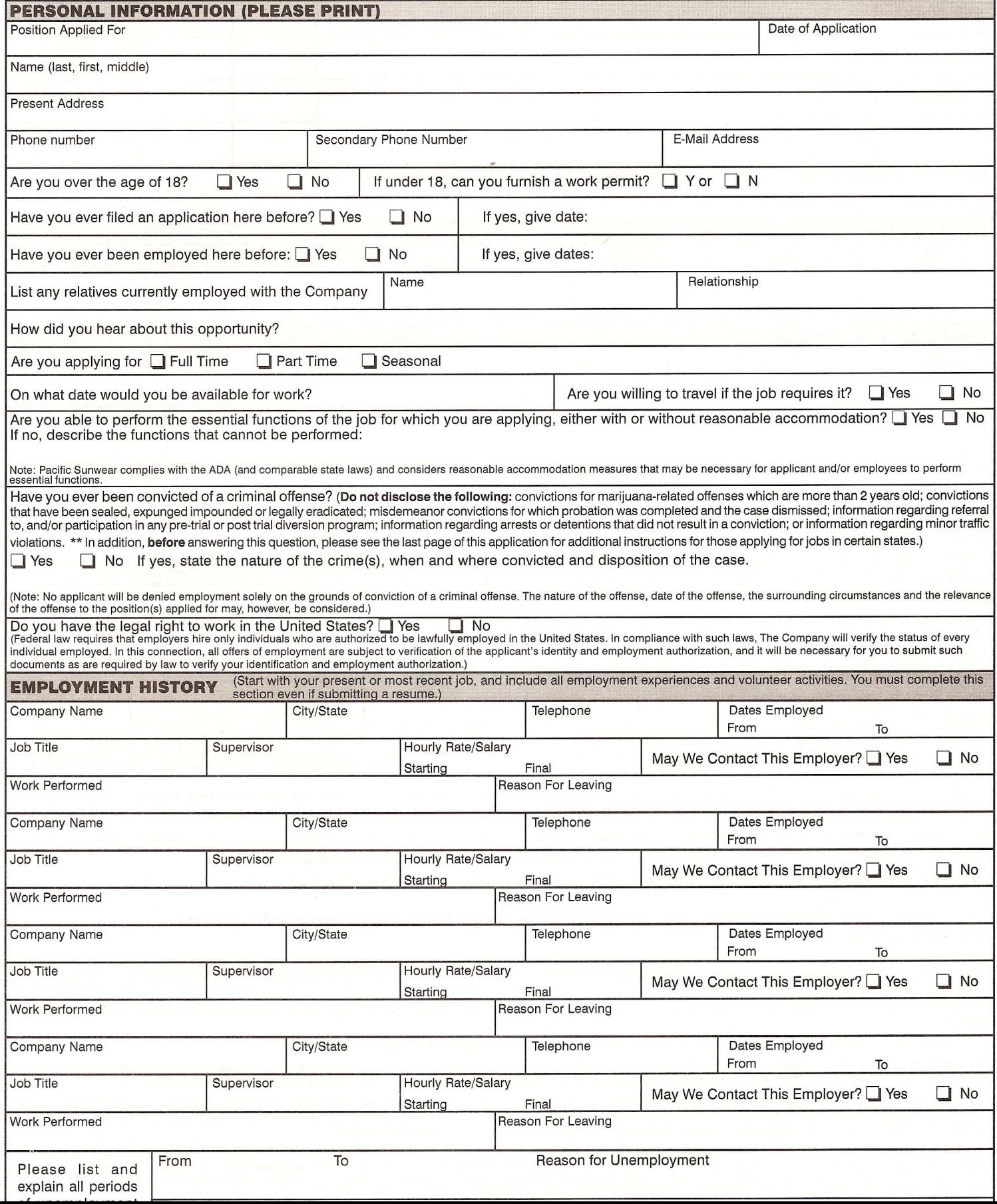

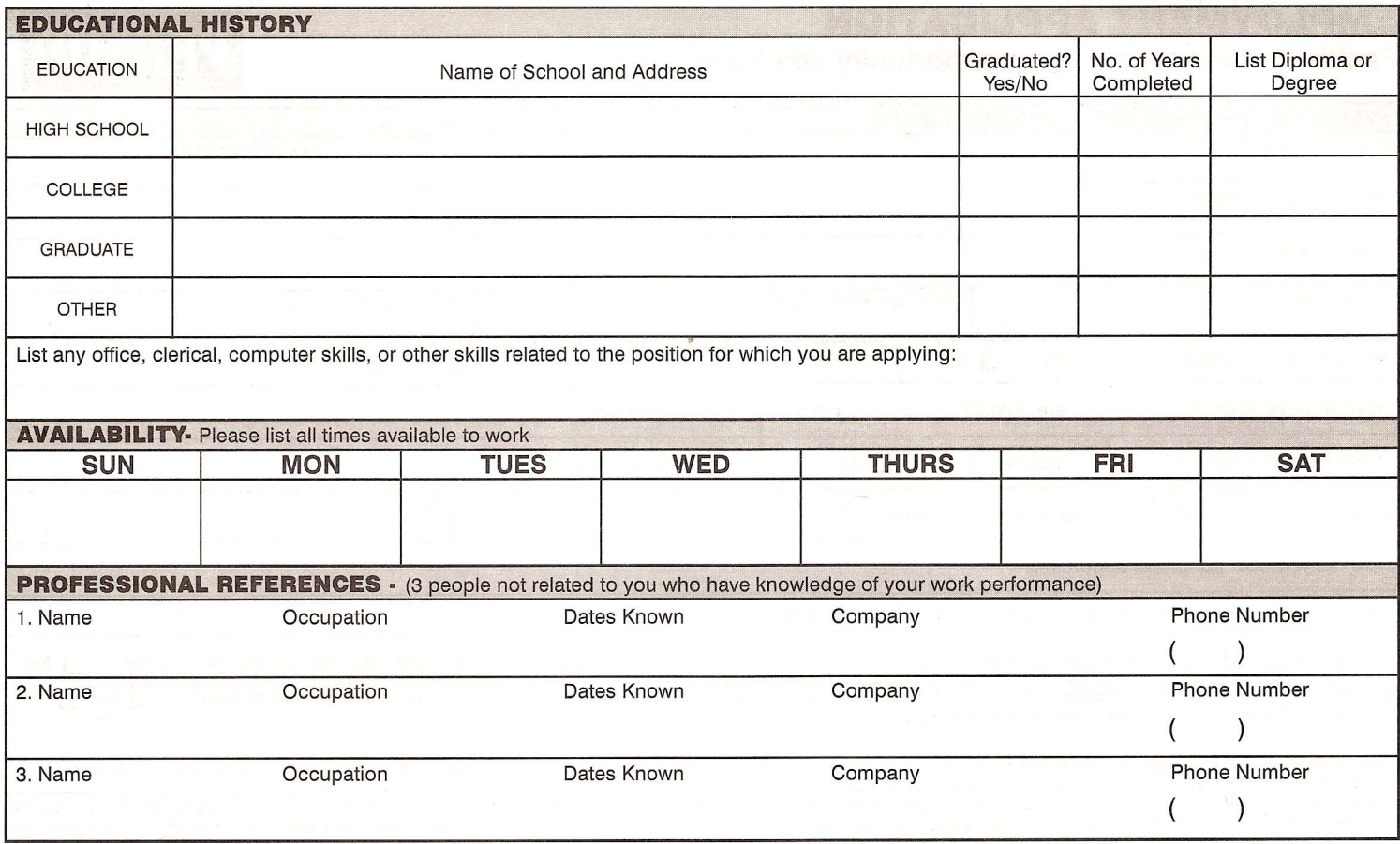

\*\*Please read the following carefully prior to answering the question on page 1 of the application regarding convictions of a criminal offense\*\*

For those individuals applying for a job in Connecticut, please read: You are not required to disclose the existence of any arrest, criminal charge or conviction, the records of which have been erased<br>pursuant to section 4 within the meaning of the general statutes with respect to the proceedings so erased and may so swear under oath.

For those individuals applying for a job in Hawaii, please read: Do not answer the question listed above regarding convictions of a criminal offense. You may skip directly to the next question on the application

For those individuals applying for a job in Maryland, please read: Under Maryland Law an employer may not require or demand any applicant for employment or prospective employment or any<br>employee to submit to or take a poly

For those individuals applying for a job in Massachusetts, please read: Do not disclose any information regarding a first conviction for any of the following misdemeanors: drunkenness, simple assault, speeding, minor traff condition of employment or continued employment. An employer who violates this law shall be subject to criminal penalties and civil liability.

For those individuals applying for a job in Nevada, please read: Do not disclose any information regarding a misdemeanor conviction unless you served jail time for the misdemeanor conviction.

For those individuals applying for a job in New Hampshire, please read: Do not disclose any information about a conviction which was annulled by any court.

For those individuals applying for a job in Ohio, please read: Do not disclose any convictions for a "minor misdemeanor" as that term is defined in Ohio Revised Code Section 2925.11.

For those individuals applying for a job in Utah, please read: Do not disclose any convictions for any misdemeanors. You may only disclose felony convictions.

For those individuals applying for a job in Washington, please read: Do not disclose any convictions which occurred more than 10 years ago.

## Please carefully read this statement and sign below, if you agree with the terms:

## I understand and agree that:

1. The information that I have provided on the application is true and complete to the best of my knowledge. Any misrepresentation or omission of any fact in my application, resume or any other materials, or during any interviews, can be justification for refusal of employment, or, if employed, immediate termination from employment. I understand that Pacific Sunwear is relying on this information in making its employment decision.

2. Any offer of employment I may receive is contingent upon my successful completion of the total pre-employment screening process, including receiving references which are considered satisfactory.

3. I understand that, as a condition of employment, I may be required to undergo and successfully pass a screening for alcohol or drugs.

4. In processing my application for employment, the Company may verify all of the information provided by me, or may procure or have prepared a consumer or investigative report for this purpose, and I agree to sign all documentation provided to me by Pacific Sunwear to authorize Pacific Sunwear to conduct a background check regarding me.

5. I authorize and request all of my present and former employers and those individuals I have listed as professional references to furnish information about my employment record, including a statement of the reasons for the severance of my employment, as well as any statements regarding any work performance, abilities, and other qualities pertinent to my qualifications for employment. I hereby release them from any and all liability for damages arising from furnishing the requested information.

6. In consideration of my employment, I agree to comply with the policies, rules and regulations and procedures and understand that my employment is "at will". This means that my employment can be terminated with or without cause or notice, at any time, at the option of either the Company or myself. I further understand that no representative of the Company other than the CEO of The Company, has any authority to enter into an agreement for employment for any specified period of time or to make any agreement different from the foregoing. I further<br>understand that any such agreement,